## **Cushing/Whitney Medical Library (CWML): Room Reservation System Information**

**FAQ:**

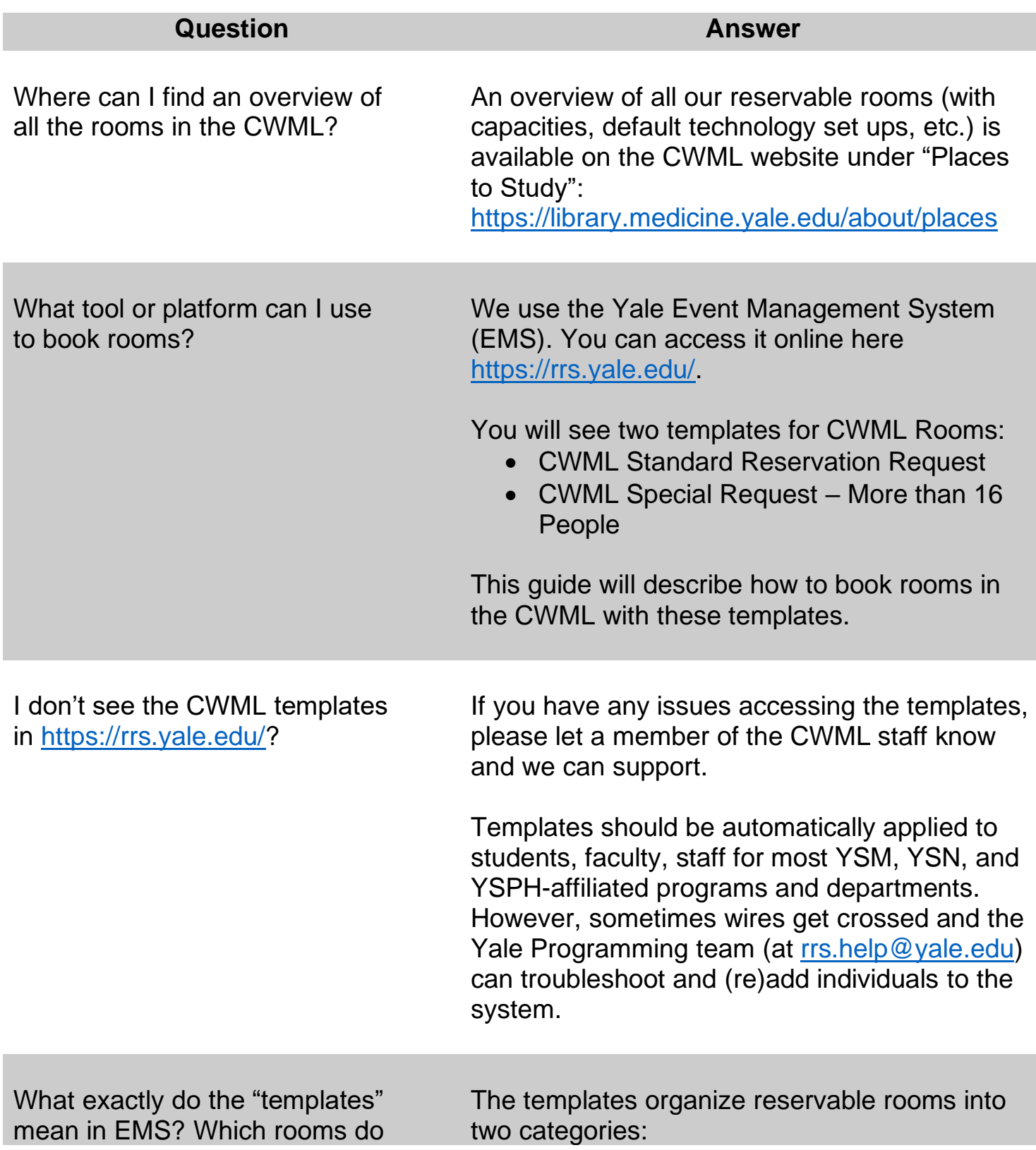

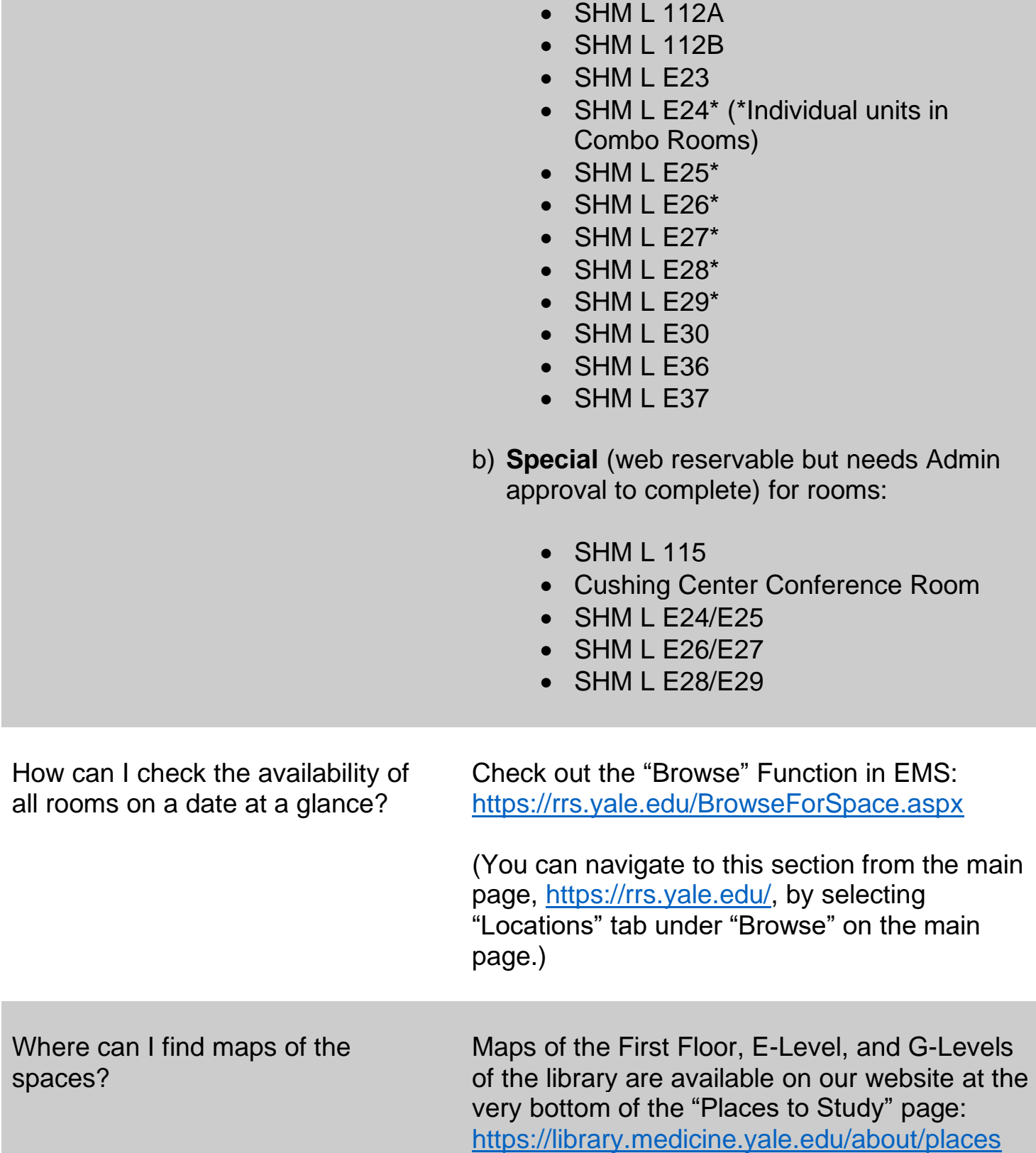

a) **Standard** (fully web reservable) for rooms:

they apply to?